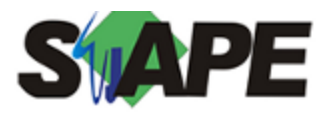

**Sistema** SIAPE **Referência** 08/2016 **Data** 27/07/2016 09:07

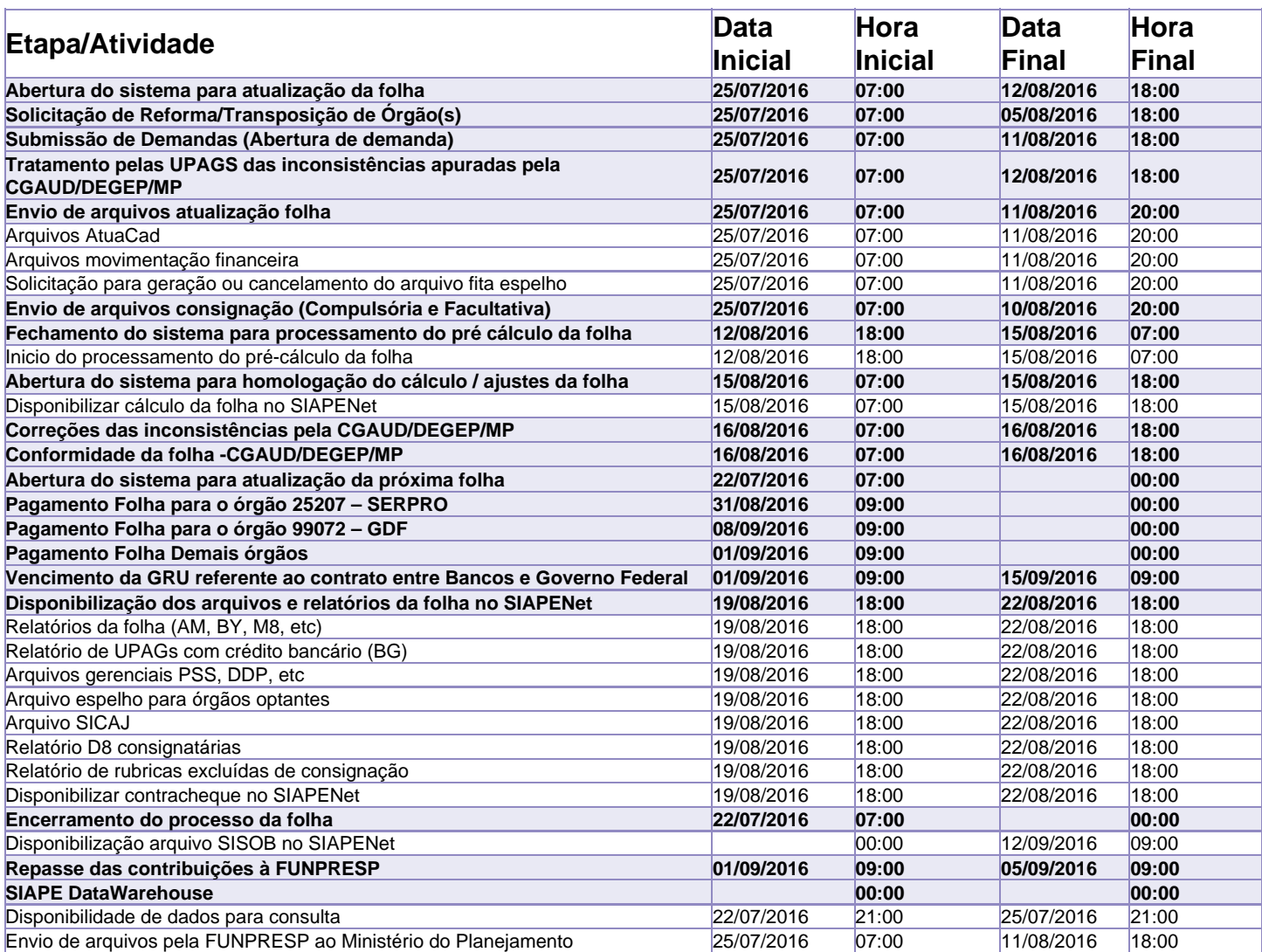

Atenção

Os serviços SIAPE deverão estar disponíveis de acordo com os períodos abaixo:

Até as 18h00: 12 e 15/05/2016

Até as 20h00: demais dias no período de disponibilidade

Não haverá rede SIAPE: Sábados, Domingos, Feriados e no Processamento da folha: Dias 30 e 31/07, 6, 7, 13, 14, 15, 20 e 21/08/2016

obs.: HOMOLOGAÇÃO DIA 15/08 DE 07 ÀS 18 HORAS